## **Inhaltsverzeichnis**

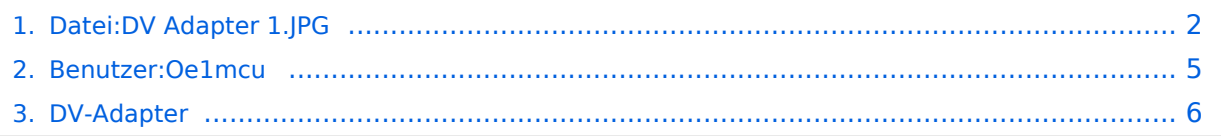

## <span id="page-1-0"></span>**Datei:DV Adapter 1.JPG**

- [Datei](#page-1-1)
- [Dateiversionen](#page-1-2)
- [Dateiverwendung](#page-2-0)
- [Metadaten](#page-2-1)

<span id="page-1-1"></span>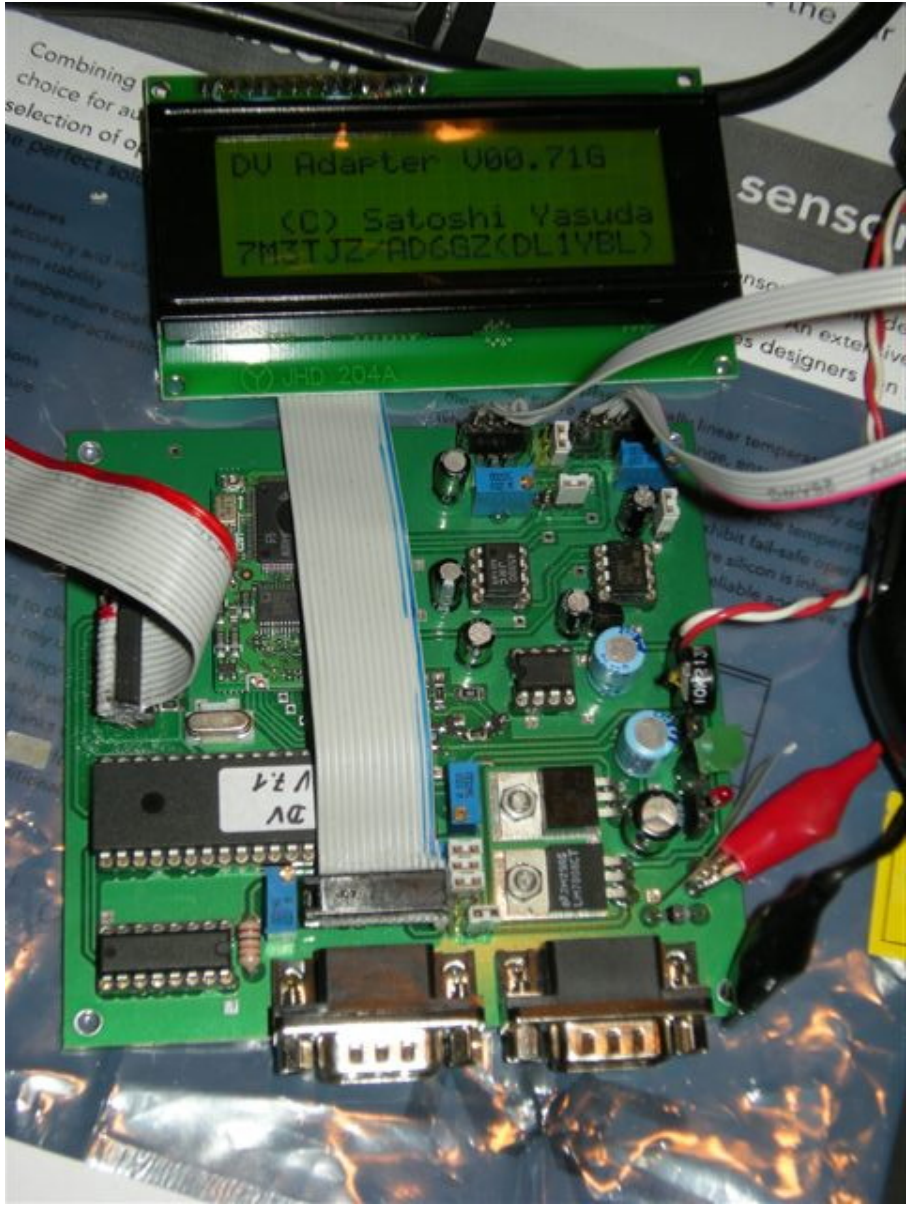

Größe dieser Vorschau: [450 × 600 Pixel](https://wiki.oevsv.at/w/nsfr_img_auth.php/thumb/7/78/DV_Adapter_1.JPG/450px-DV_Adapter_1.JPG). Weitere Auflösungen: [180 × 240 Pixel](https://wiki.oevsv.at/w/nsfr_img_auth.php/thumb/7/78/DV_Adapter_1.JPG/180px-DV_Adapter_1.JPG) | [480 × 640 Pixel](https://wiki.oevsv.at/w/nsfr_img_auth.php/7/78/DV_Adapter_1.JPG).

[Originaldatei](#page-1-0) (480 × 640 Pixel, Dateigröße: 116 KB, MIME-Typ: image/jpeg)

OE3MZC

### <span id="page-1-2"></span>Dateiversionen

Klicken Sie auf einen Zeitpunkt, um diese Version zu laden.

# **BlueSpice4**

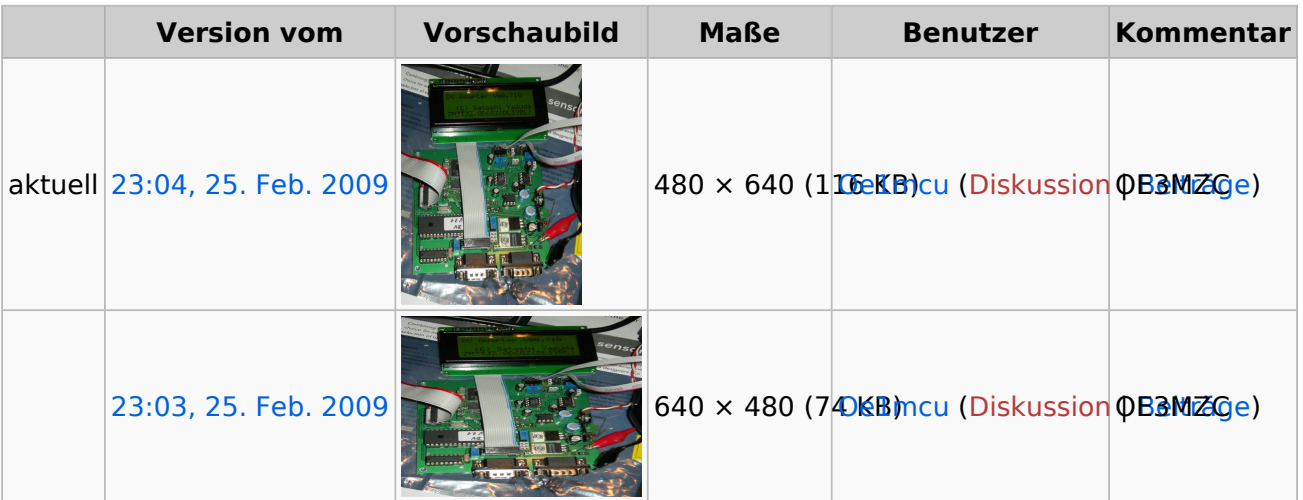

Sie können diese Datei nicht überschreiben.

### <span id="page-2-0"></span>Dateiverwendung

Die folgende Seite verwendet diese Datei:

• **[DV-Adapter](#page-5-0)** 

### <span id="page-2-1"></span>Metadaten

Diese Datei enthält weitere Informationen, die in der Regel von der Digitalkamera oder dem verwendeten Scanner stammen. Durch nachträgliche Bearbeitung der Originaldatei können einige Details verändert worden sein.

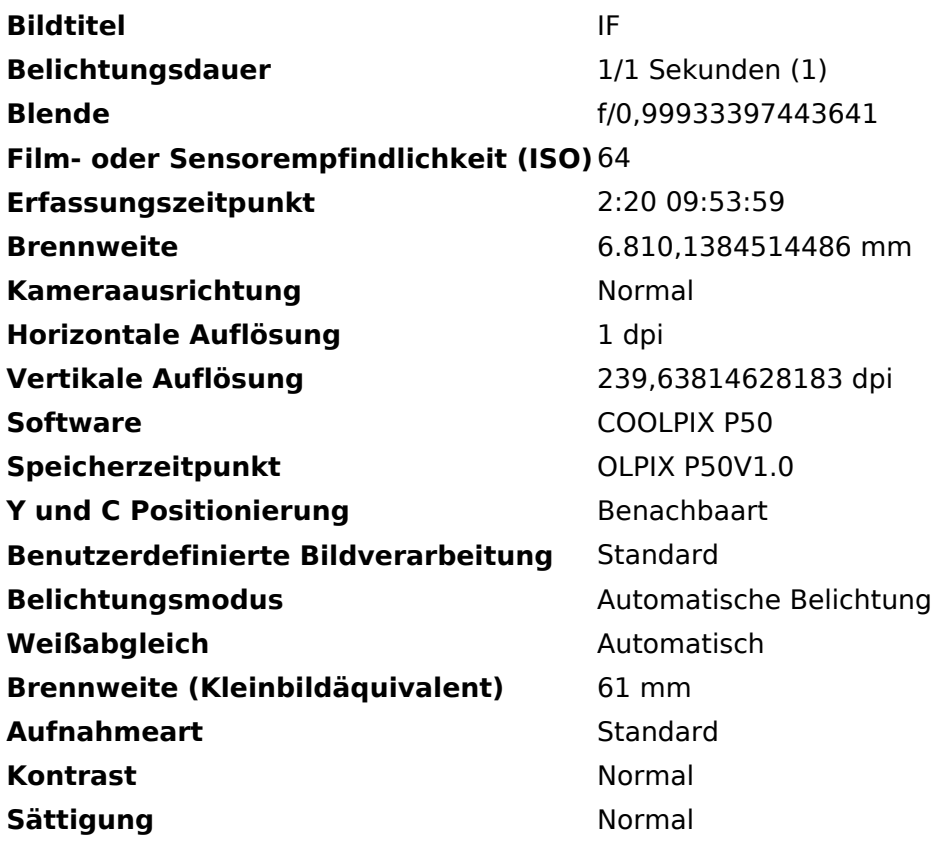

# **BlueSpice4**

Datei:DV Adapter 1.JPG

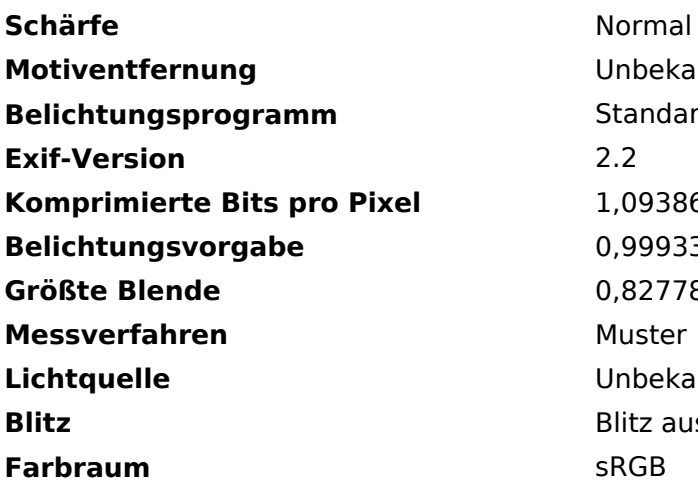

**Motiventfernung** Unbekannt **Standardprogramm Komprimierte Bits pro Pixel** 1,093862409053 0,9993340053341 **Größte Blende** 0,82778072541856 APEX (f/1,33) **Muster Lichtquelle** Unbekannt **Blitz** Blitz ausgelöst, Automatik **Farbraum** sRGB

### <span id="page-4-0"></span>**Michael, OE1MCU**

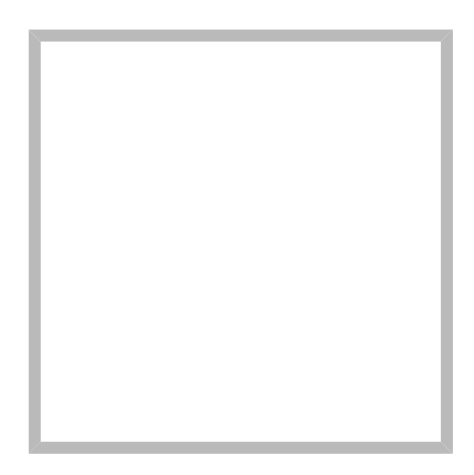

Name Michael, OE1MCU

### **Michael Kastelic**

**[C4FM](https://wiki.oevsv.at/wiki/SocialEntity:238)**

**[DXL - APRStracker](https://wiki.oevsv.at/wiki/SocialEntity:500)**

**[Echolink](https://wiki.oevsv.at/wiki/SocialEntity:230)**

### **[Michael, OE1MCU](https://wiki.oevsv.at)**

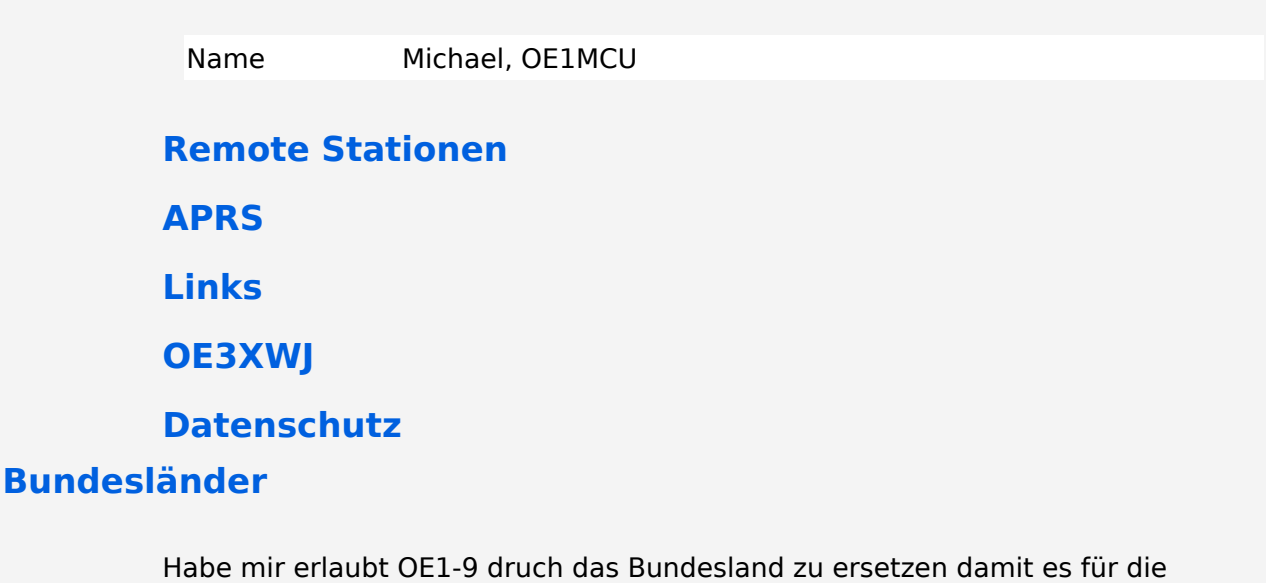

Interessent\*innen besser zu lesen ist.

# **BlueSpice4**

## <span id="page-5-0"></span>**DV-Adapter**

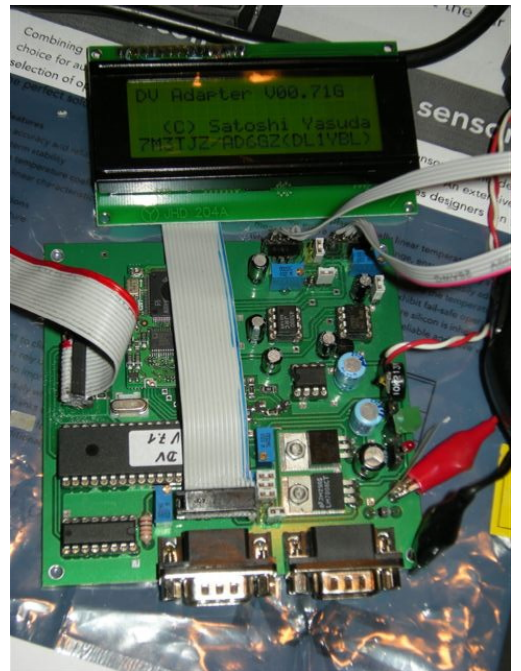

Der DV-Adapter, wie er als Bausatz beim Funkamateur angeboten wurde (neue Version wird in Kürze angeboten werden).

Der DV-Adapter ermöglicht DSTAR Betrieb mit vielen 9600Baud-fähigen Funkgeräten.

Ich betreibe ihn an meinem Yaesu FT-817 mit 30 Watt Endstufe.

Mittels Tastatur und LCD kann man alle Einstellungen (YOURCALL, RPT1, RPT2,usw) durchführen.

(Info von OE3MZC)